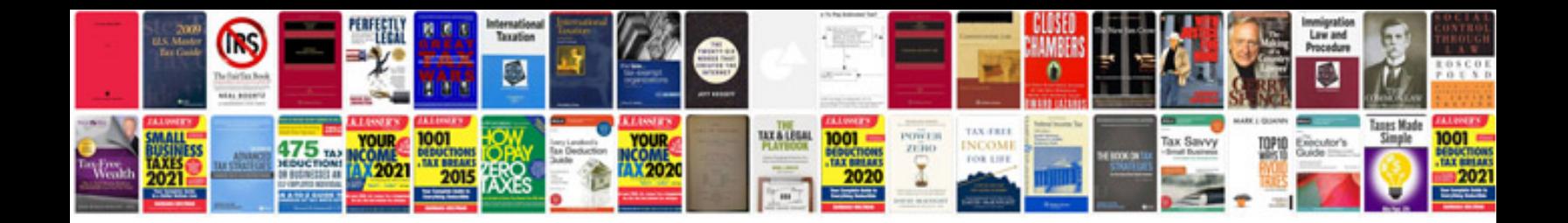

**Geometry formulas sheet**

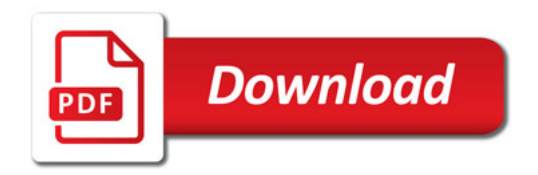

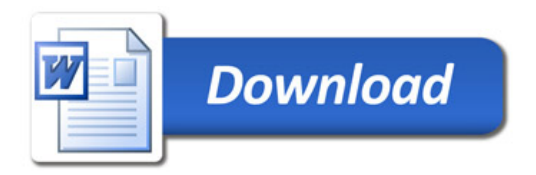